## Diferenciál

## Příklad 2. (Výpočet přibližné hodnoty)

## Zadání:

- a) Určete rovnici tečné roviny ke grafu funkce  $f(x, y) = \frac{1}{2}x^2 + y^2$  (obr. 1) v bodě  $(x_0, y_0, f(x_0, y_0)) = (1, 0, \frac{1}{2})$ .
- **b**) Pomocí diferenciálu vypočtěte přibližně  $f(x, y) = \frac{1}{2}(2.5)^2 + (-0.25)^2$ .

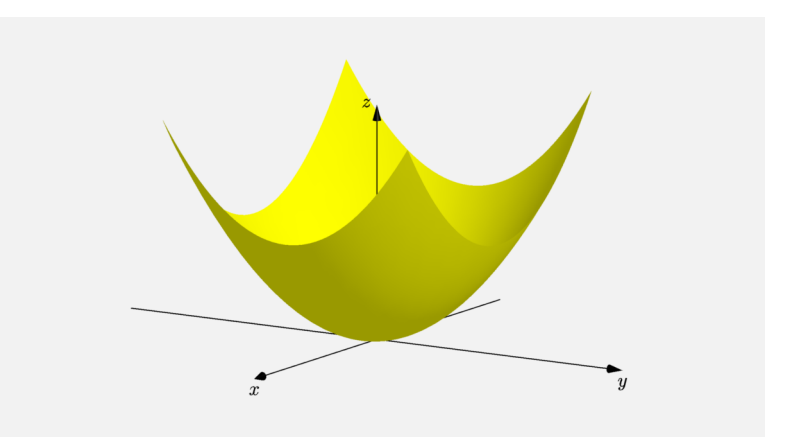

<span id="page-0-0"></span>Obrázek 1: Graf funkce  $f(x, y)$ 

## Řešení:

a) Tečná rovina  $\tau$  ke grafu funkce  $f(x, y)$  v bodě  $(x_0, y_0, f(x_0, y_0))$  existuje právě tehdy, když je funkce $f(x,y)$ diferencovatelná v bodě $(x_0,y_0)$ . Předpis tečné roviny $\tau$ je

$$
\tau: z - f(x_0, y_0) = \frac{\partial f}{\partial x}(x_0, y_0) \cdot (x - x_0) + \frac{\partial f}{\partial y}(x_0, y_0) \cdot (y - y_0)
$$

neboli

$$
\tau: z - f(x_0, y_0) = df_{(x_0, y_0)} (x - x_0, y - y_0)
$$

K nalezení rovnice tečné roviny  $\tau$  ke grafu funkce  $f(x, y)$  je tedy třeba vypočítat parciální derivace funkce  $f(x, y)$  v bodě  $(x_0, y_0)$ . Vyjádřeme si nejprve jejich obecný předpis

$$
\frac{\partial f}{\partial x}(x, y) = x,
$$
  

$$
\frac{\partial f}{\partial y}(x, y) = 2y.
$$

Po dosazení bodu  $(1, 0)$  dostaneme

$$
\frac{\partial f}{\partial x}(x, y) = 1,
$$
  

$$
\frac{\partial f}{\partial y}(x, y) = 0.
$$

Námi vyjádřené první parciální derivace v bodě  $(1, 0)$  dosadíme do předpisu roviny  $\tau$ 

$$
\tau: z - f(x_0, y_0) = \frac{\partial f}{\partial x}(x_0, y_0) \cdot (x - x_0) + \frac{\partial f}{\partial y}(x_0, y_0) \cdot (y - y_0)
$$

$$
\tau: z - \frac{1}{2} = 1 \cdot (x - 1) + 0 \cdot (y - 0),
$$

kde  $1 \cdot (x - 1) + 0 \cdot (y - 0) = df_{(1,0)} (x - 1, y - 0).$ 

Výsledná rovnice roviny  $\tau$  má tvar

$$
\tau: z - \frac{1}{2} = x - 1
$$
  

$$
\tau: -x + z + \frac{1}{2} = 0.
$$

**b)** Pro výpočet přibližné hodnoty budeme potřebovat funkci  $f(x, y)$ , bod  $(x_0, y_0)$  a diference  $dx$ ,  $dy$ . Vzhledem k zadání uvažujme

- funkci  $f(x, y) = \frac{1}{2}x^2 + y^2$  $f(x, y) = \frac{1}{2}x^2 + y^2$  $f(x, y) = \frac{1}{2}x^2 + y^2$ , viz obr. 1,
- bod  $(x_0, y_0) = (1, 0)^1$ ,
- diference  $dx = 1.5$  a  $dy = -0.25$ .

Pro výpočet diferenciálu použijeme vypočtené parciální derivace z části a). Diferenciál  $df_{(1,0)} (1,5; -0,25)$  je roven

$$
df_{(x_0,y_0)}(dx, dy) = \frac{\partial f}{\partial x}(x_0, y_0) \cdot dx + \frac{\partial f}{\partial y}(x_0, y_0) \cdot dy
$$
  

$$
df_{(1,0)}(1,5; -0,25) = 1 \cdot 1,5 + 0 \cdot (-0,25)
$$
  

$$
df_{(1,0)}(1,5; -0,25) = 1,5.
$$

Přibližná hodnota  $f(x,y) = \frac{1}{2} \left( 2{,}5 \right)^2 + \left( -0{,}25 \right)^2$  je rovna

$$
\frac{1}{2} (2,5)^2 + (-0,25)^2 \doteq f(x_0, y_0) + df_{(x_0, y_0)} (\mathrm{d}x, \mathrm{d}y)
$$

$$
\frac{1}{2} (2,5)^2 + (-0,25)^2 \doteq 0.5 + 1.5 = 2.
$$

 $^{1}$ Jsme si vědomi toho, že tento bod není zvolen nejlépe, poslouží nám však k vysvětlení geometrického významu diferenciálu.

Pomocí diferenciálu jsme vypočetli přibližnou hodnotu  $\frac{1}{2}$  $\frac{1}{2}(2,5)^2+(-0,25)^2$ , která je 2.

Nyní si na obr. [2](#page-2-0) vysvětlíme, jaký je geometrický význam diferenciálu a jaký je jeho vztah k tečné rovině τ, kterou jsme nalezli v části **a**).

Jak už bylo řečeno, tak v části a) jsme hledali tečnou rovinu τ (šedá barva) ke grafu funkce  $f(x, y)$  (žlutá barva) v bodě  $(1, 0, \frac{1}{2})$  $\frac{1}{2}$ ) (černá barva). Geometrický význam tečné roviny  $\tau$  je zřejmý. Zelený bod A na obr. [2](#page-2-0) představuje průmět tečného bodu do roviny  $xy$ .

V části **b**) jsme počítali přibližnou hodnotu funkce  $f(x, y)$  v bodě  $(2.5; -0.25)$  pomocí diferenciálu. Vysvětleme si tedy jeho geometrický význam. Nechť  $B$  značí bod, který dostaneme, posuneme-li se z bodu $A = (x_0, y_0)$ o d $x$  ve směru osy  $x$  a o d $y$  ve směru osy  $y$ , tj.  $B = (x_0 + \mathrm{d}x, y_0 + \mathrm{d}y)$ . Vypočtená hodnota diferenciálu  $\mathrm{d}f_{(x_0, y_0)}\left(\mathrm{d}x, \mathrm{d}y\right) = 1,5$ představuje délku úsečky, která je v obr. [2](#page-2-0) vyznačena modrou barvou. Přibližná hodnota  $f(B)=f(x_0+{\rm d} x,y_0+{\rm d} y)\doteqdot f(x_0,y_0)+{\rm d} f_{(x_0,y_0)}\left({\rm d} x,{\rm d} y\right)=2$  představuje součet délek modré a černé úsečky. Je to tedy funkční hodnota funkce  $\tau$  (tečné roviny) v bodě B. Tzn. funkční hodnotu funkce  $f(x, y)$  v bodě B aproximujeme funkční hodnotou funkce  $\tau$  v bodě  $B$ .

Při aproximaci funkční hodnoty funkce  $f(x, y)$  tečnou rovinou  $\tau$  se dopouštíme jisté chyby (červená barva). Zkusme vypočítat, jak velké chyby jsme se dopustili

$$
ch yba = f(x, y) - (f(x_0, y_0) + df_{(x_0, y_0)}(dx, dy))
$$
  
\n
$$
ch yba = f(2, 5; -0, 25) - [f(1, 0) + df_{(1,0)}(1, 5; -0, 25)]
$$
  
\n
$$
ch yba = 1,1875.
$$

Jak je vidět, dopustili jsme se poměrně velké chyby. Je to způsobeno špatnou volbou bodu  $(x_0, y_0)$ . Pro přesnější aproximaci by bylo lepší zvolit  $(x_0, y_0) = (2,0)$ . Diference dx by se zmenšila na hodnotu 0,5 a velikost chyby by klesla na hodnotu 0,1875. Výsledek by však byl na obr. [2](#page-2-0) málo názorný.

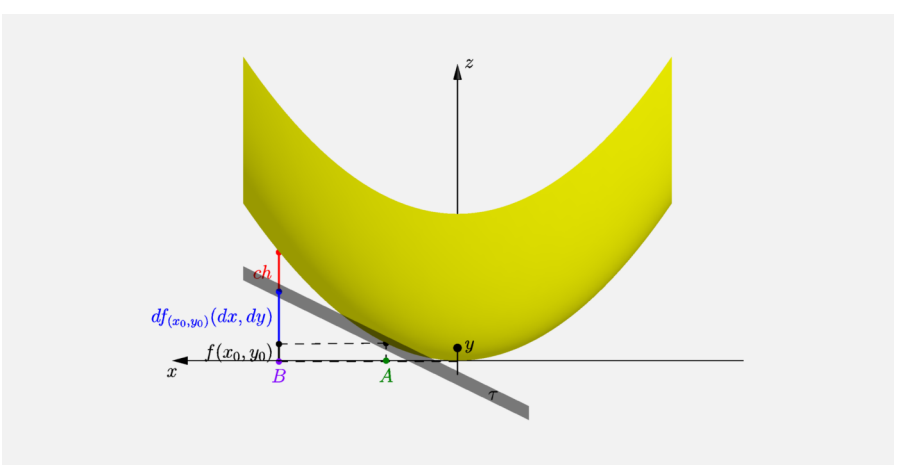

<span id="page-2-0"></span>Obrázek 2: Diferenciál